# **Storage** Virtualization

Andreas Joachim Peters – CERN IT-DSS

### **Outline**

- What is storage virtualization ?
- Commercial and non-commercial tools/solutions
	- Local and global storage virtualization

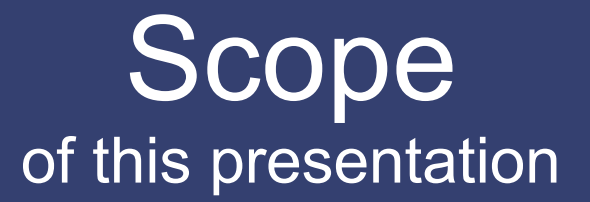

Layout of a Virtual Storage System as volatile and persistent storage for experiment and user data!

> **Disclaimer:** This is a personal view!

### Before we see what virtual storage means: How 'interesting' is that?

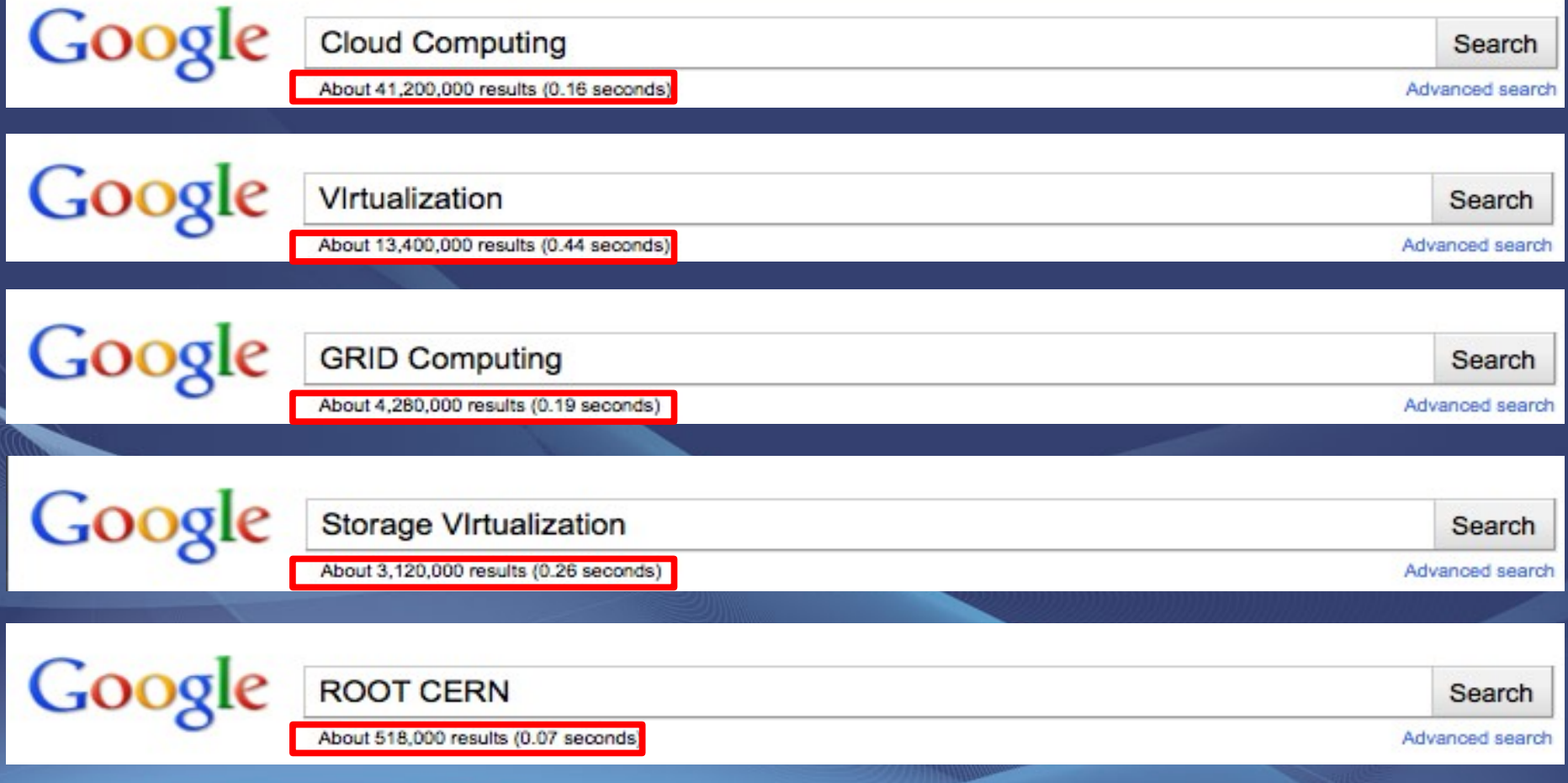

**It's not the mainstream topic** (yet?) **!**

# What is that (1)?

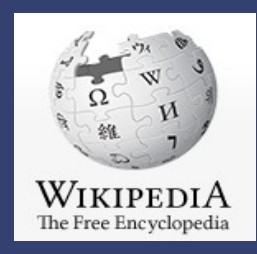

- Storage virtualization is a concept in IT System Storage virtualization is a concept in IT System Administration, referring to the **abstraction (separation)**  Administration, referring to the **abstraction (separation) of logical storage from physical storage** so that it may **of logical storage from physical storage** so that it may be accessed without regard to physical storage or be accessed without regard to physical storage or heterogeneous structure. heterogeneous structure.
- This separation allows the Systems Admin increased This separation allows the Systems Admin increased flexibility in how they manage storage for end users. flexibility in how they manage storage for end users.

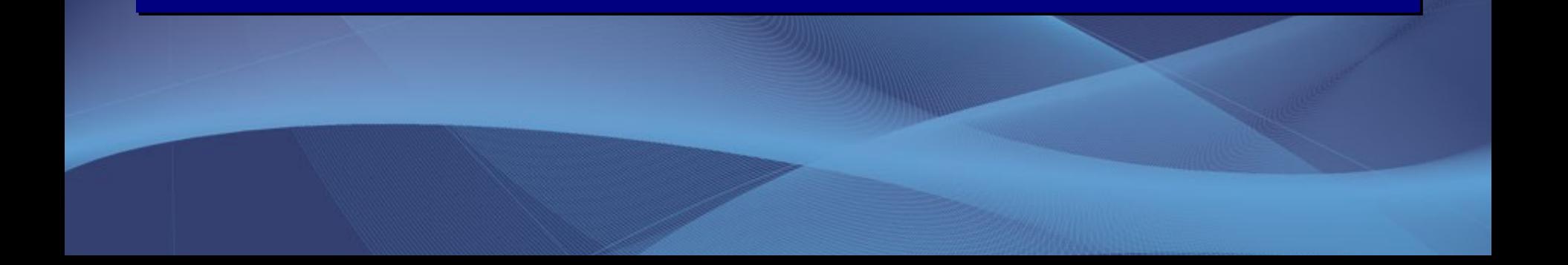

### What is that (2)?

http://www.virtualtechnologies.com/virtualization/whatisvirtualization.html

- **DEFINITION** Virtualization is the pooling of physical **DEFINITION** Virtualization is the pooling of physical storage from multiple network storage devices into what appears to be a single storage device that is managed appears to be a single storage device that is managed from a central console. Storage virtualization is from a central console. Storage virtualization is commonly used in a storage area network (SAN). The commonly used in a storage area network (SAN). The management of storage devices can be tedious and management of storage devices can be tedious and time-consuming. Storage virtualization helps the storage administrator perform the tasks of backup, archiving, and administrator perform the tasks of backup, archiving, and recovery more easily, and in less time, by disguising the recovery more easily, and in less time, by disguising the actual complexity of the SAN. actual complexity of the SAN.
- Users can implement virtualization with **software**  Users can implement virtualization with **software applications** or by using **hardware and software applications** or by using **hardware and software hybrid appliances**. The technology can be placed on **hybrid appliances**. The technology can be placed on different levels of a storage area network. different levels of a storage area network.

# Few Examples Storage Virtualization

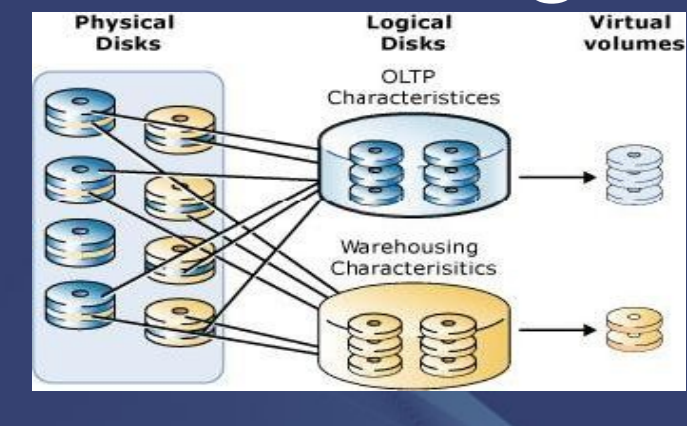

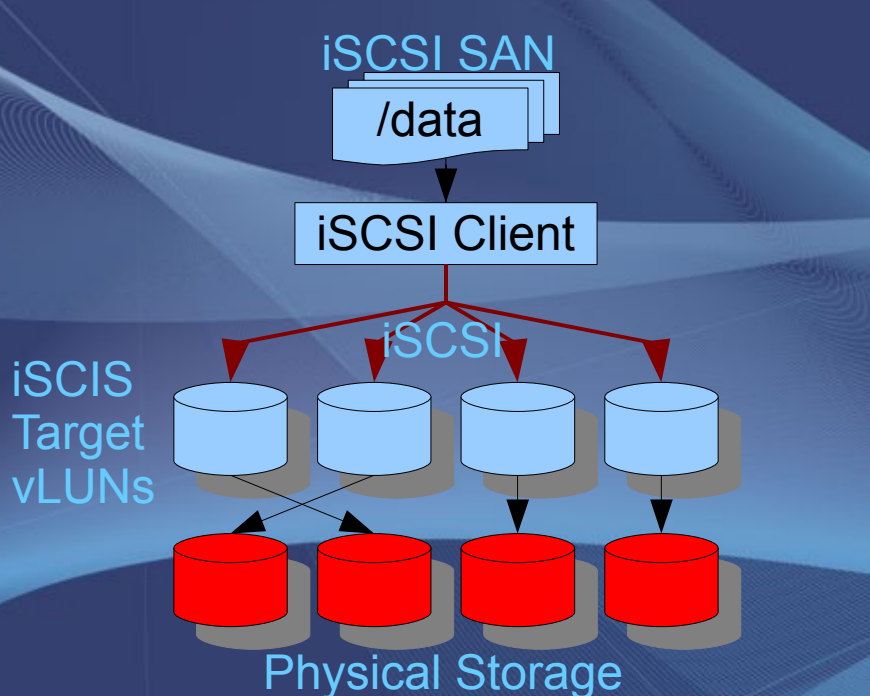

#### GPFS Cluster

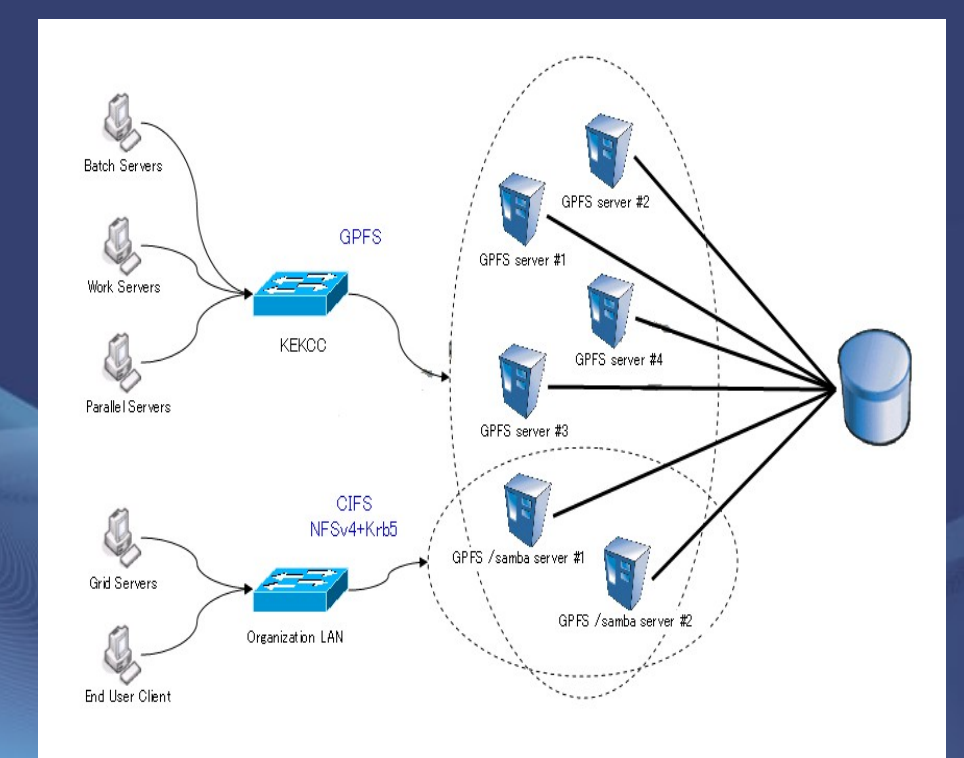

### Some tools used in virtualization ...

• <http://iscsitarget.sourceforge.net/>

The SCSI Enterprise Target Project

• http://www.openfiler.com/

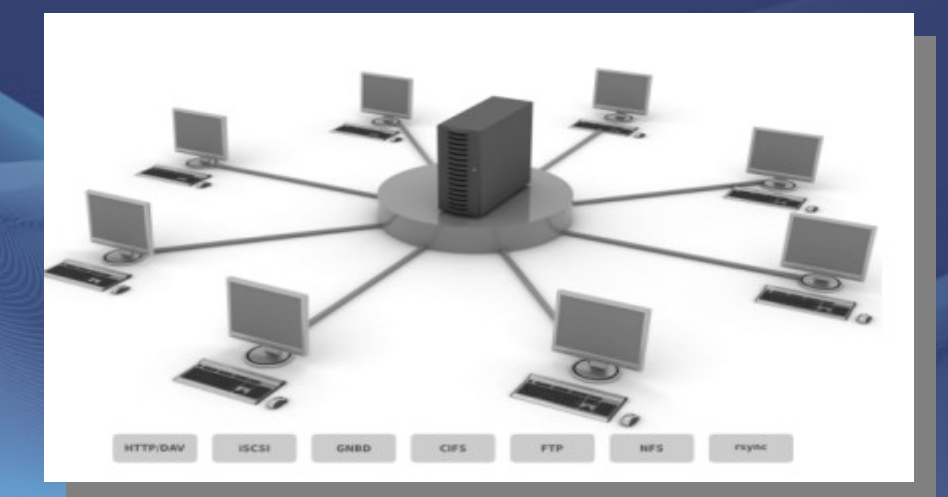

## Storage Deployment Models

#### Separation of Computing and Storage Nodes

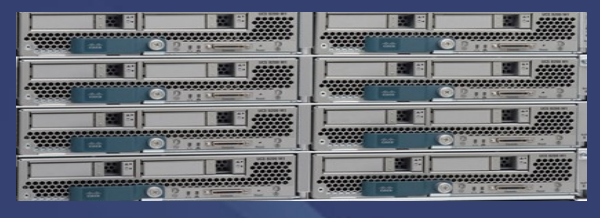

#### VM COMPUTING NODES

SAN / NAS

**Hittis** 

**MANARY** 

STORAGE NODES

**Hans** 

**MARCHE** 

**MARITE** 

 $\bullet$  in the set

**MARKET** 

1111111

tittt

Every node contributes as Computing and Storage Node

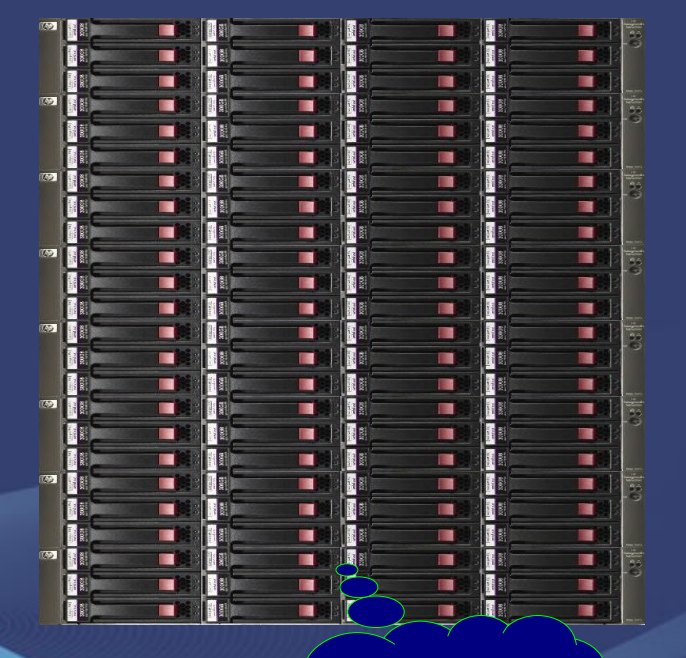

**Cheaper** But CPU/DISK Is somehow fixed

**Which one is better depends on the use case and the budget!** TIER 0 STORAGE ANALYSIS FARM

### **Virtual SAN Appliance VSAN Software**

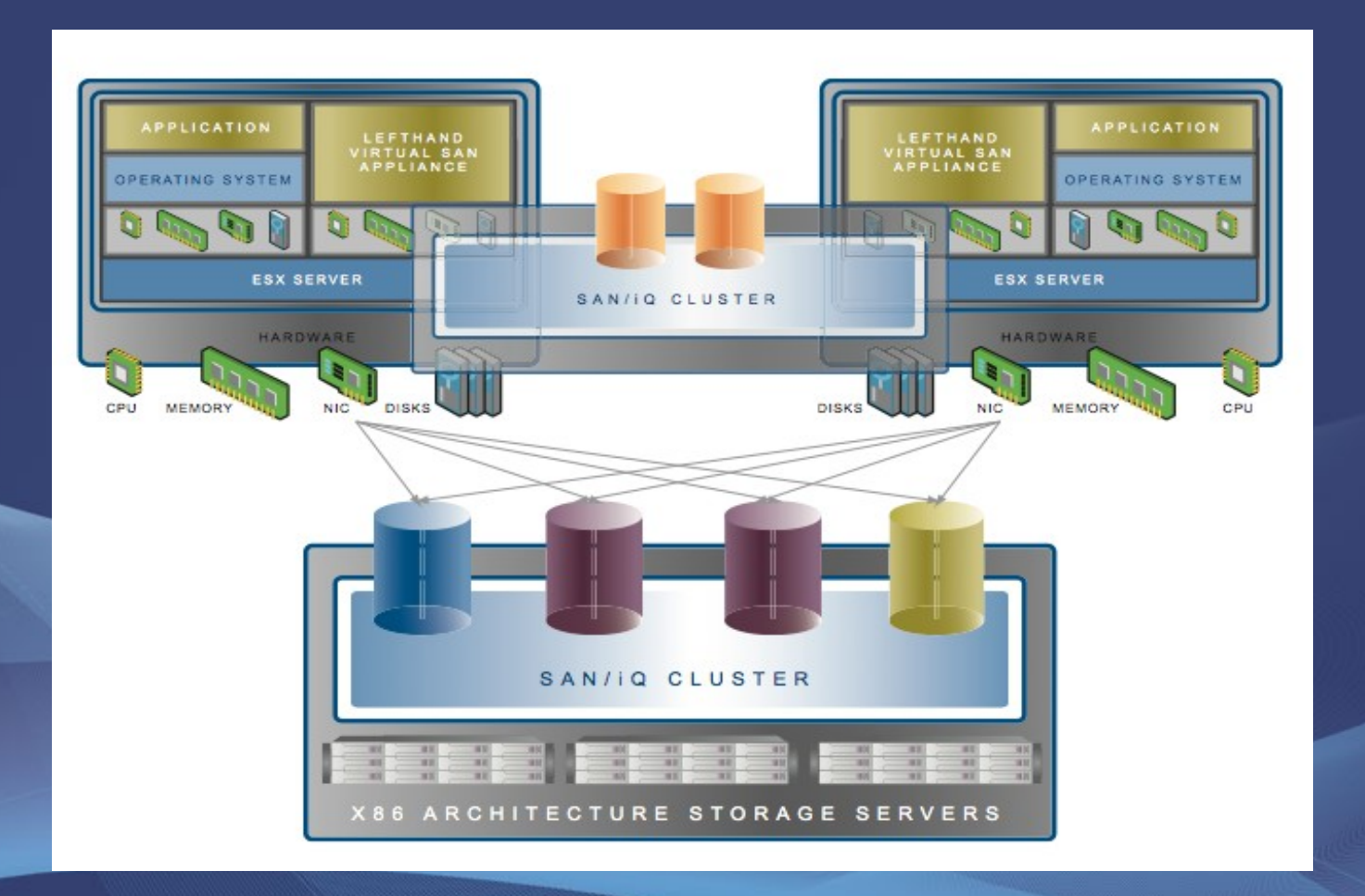

### Commercial Virtual Storage Solution HP LeftHand SAN

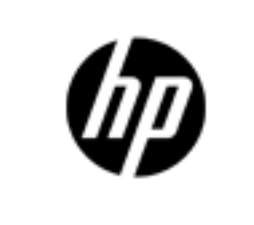

### HP StorageWorks P4000 G2

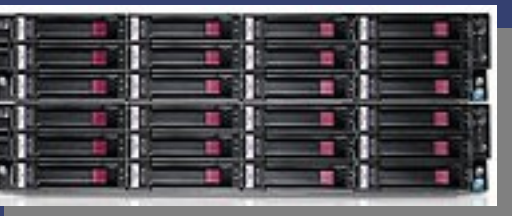

### **SAN/iQ<sup>®</sup> Network RAID**

Integrates Synchronous Replication with Automated Failover and Failback

**Virtual SAN Appliance Software VSAN**

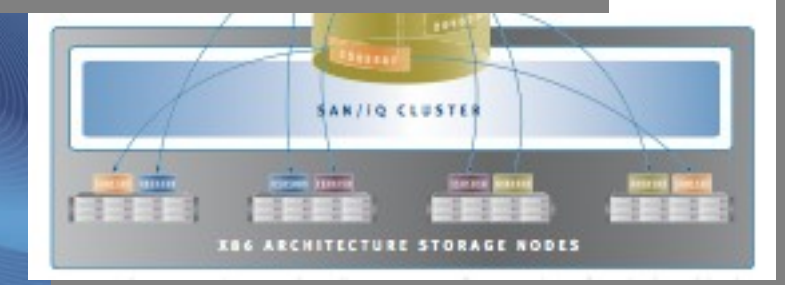

### Commercial Virtual Storage Solution HP LeftHand SAN

#### All Inclusive Feature Set Enables Enterprise Functionality at an Affordable Price

- Storage Clustering allows a customer to consolidate multiple storage nodes into pools of storage. All available capacity and performance is aggregated and available to every volume in the cluster. As storage needs increase the HP P4000 G2 can scale performance and capacity on-line.
- Network RAID stripes and protects multiple copies of data across a cluster of storage nodes, eliminating any single point of failure in the HP P4000 G2 SAN. Applications have continuous data availability in the event of a disk, controller, storage node, power, network, or site failure.
- Thin Provisioning allocates space only as data is actually written without requiring pre-allocation of storage. This raises the overall utilization and efficiency of the HP P4000 G2 SAN, reduces costs and ultimately increases the ROI.
- Snapshots create thinly provisioned, instant point-in-time copies of data on a per-volume basis. Administrators access snapshots to recover individual files from the volume, or rollback an entire volume. Built-in application integration provides automated quiescing for Microsoft VSS applications.
- Remote Copy replicates snapshots between P4000 G2 SANs at primary/remote locations. Copies are thinly provisioned with no space reservation required. Remote Copy enables centralized backup and disaster recovery on a per-volume basis and leverages application integrated snapshots for faster recovery.

### Commercial Virtual Storage Solution HP LeftHand SAN

- Network RAID Level 0 stripes data across the cluster and stores one copy of each block. Useful for temporary files and backup data, this RAID level can provide continuous availability across many single-component failures. If a failure makes a node unavailable, the volume becomes unavailable.
- Network RAID Level 2 stores two copies of each volume's block, providing continuous data availability across any single node failure. This is the most popular Network RAID level with customers.
- Network RAID Level 3 stores three copies of each block for mission-critical data that needs to be available despite any double node failure.
- Network RAID Level 4 is used in situations where a cluster is divided between two locations, and the data must be continuously available in the event of both a site failure and a node failure at the alternate site, as described below.

**Also Network RAID 5 & 6 to save space (released 1.4.2010)**

### How would one (like to) use storage virtualization?

- Rack/Cluster **Local Storage Virtualization**
	- Dynamic Volume assignment and management in a rack/cluster
	- But, can we let all machines share the same namespace? Can we have one single mount point for all available storage?
- **Global Storage Virtualization**

– Can we further virtualize the federation of all local clusters to have a single global mount point? A global file system?

#### **VSAN alone cannot provide these!**

•This subject is closely related to DM Jamboree in Amsterdam last week!

#### A virtualized one rack 'computer center' with virtualized computing and storage for analysis

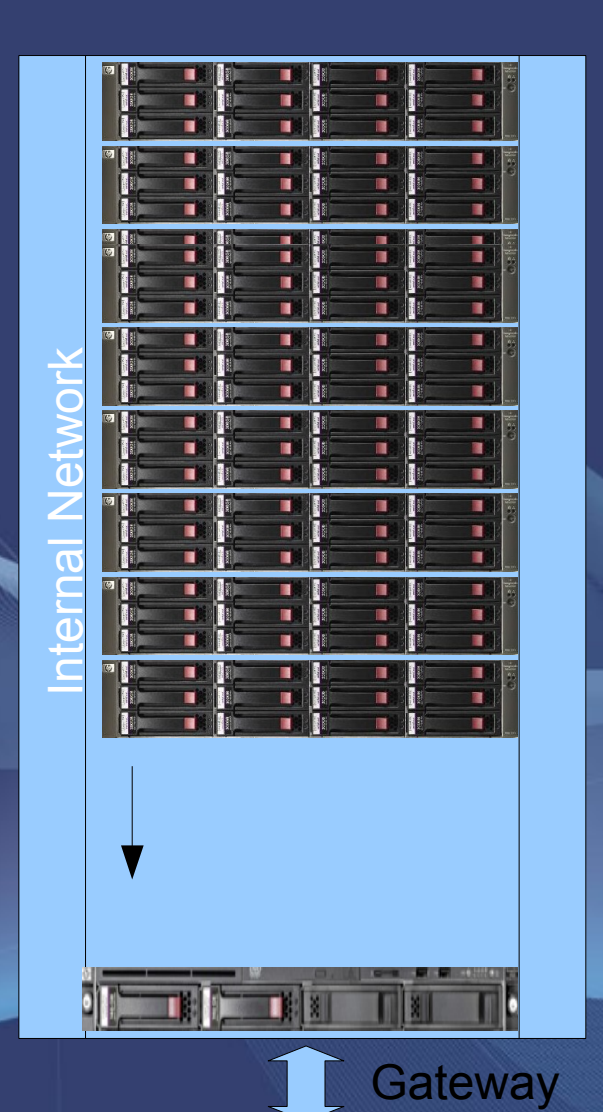

•To create storage inside a single namespace one needs a cluster filesystem or a clustered file access system running server on the hypervisors e.g. •GPFS IBM (licensed) •Ibrix HP (licensed) •XtreemFS (open source) •Scalla/xrootd (open source) [ primarily access via remote access protocol ] •VMs run the appropriate (FS) clients

- •Authentication is an issue
- •Storage HA/Failover required
- •Block Level or File Level Redundancy required

• Τhe commercial solutions provide most of it besides a single global shared namespace in a distributed GRID or Cloud environment ! [ only AFS model with domain prefixes /afs/cern.ch/.... ! ] XtreemFS not production ready/complete xrootd misses redundancy and more but: provides a global discovery network and is easy to extend!

# Virtualizing Storage using xrootd

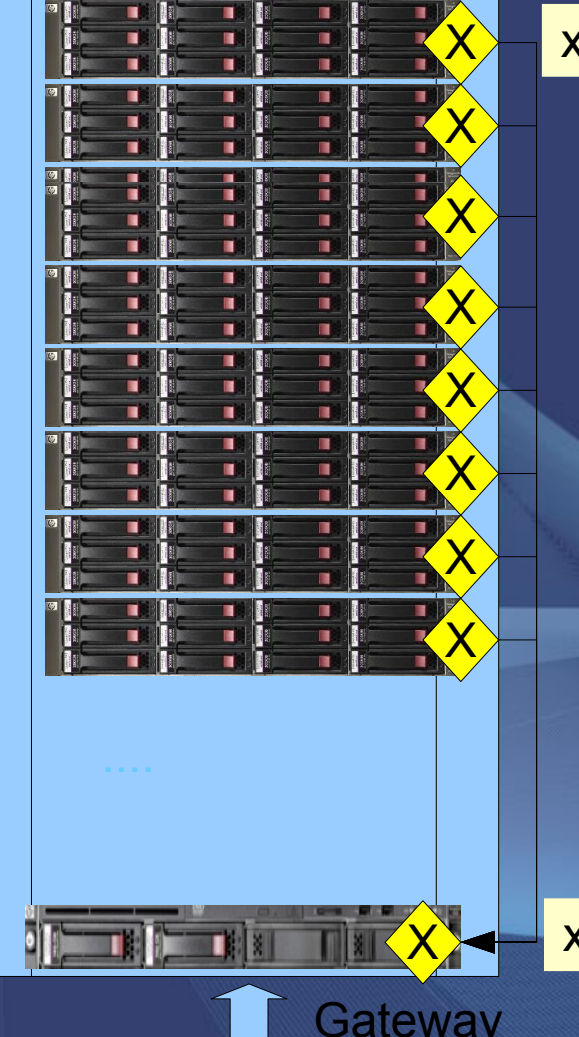

#### xroot server on hypervisor

- •The full rack storage becomes visible to individual VMs via the xroot redirector
- •The redirector can act as a proxy server
- •These storage system is not (yet) virtual •No redundancy, no automatic life cycle management
- •The application needs to support 'xroot' protocol
- •There is no global namespace handling authorization meta data …
- •There is no management console

xroot redirector/proxy on gateway

Virtualizing Storage using xrootd

- Which pieces are there?
- Which pieces are existing as prototypes
- Which pieces are missing? Can we get them?

### Virtualizing xrootd Storage Manager Network

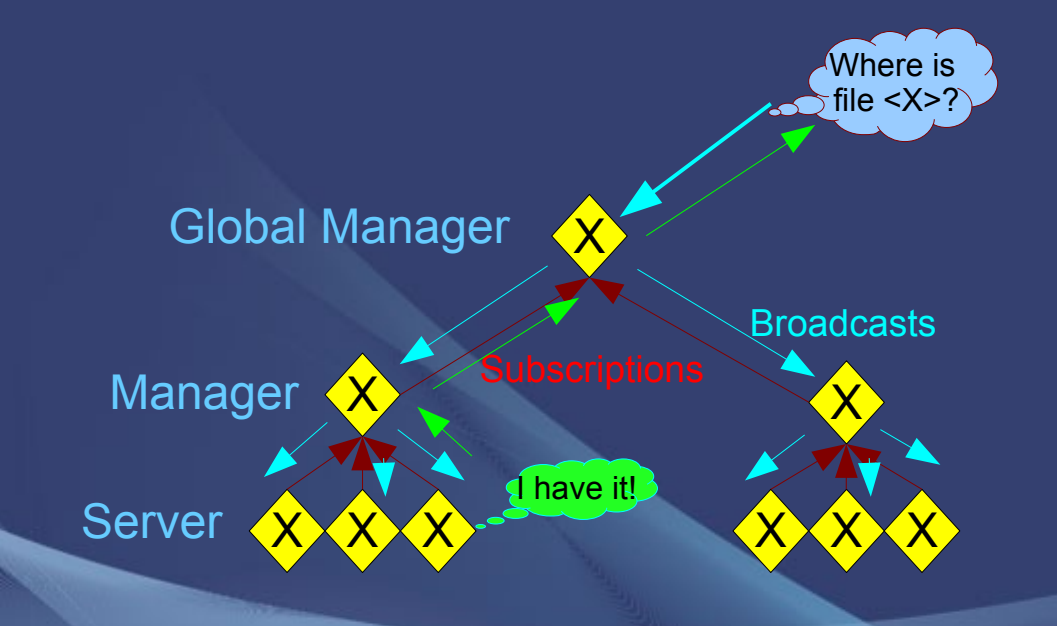

•xrootd provides a global file discovery network which is arranged in a tree of manager servers caching file locations

 $\sqrt{}$ 

•A manager broadcasts for missing files to the subscribed managers

•These broadcast requires a grace period in which the toplevel manager waits for responses of sub-managers ( default 5s ! )

### Virtualizing xrootd Storage **VMSS**

#### Virtual Mass Storage System

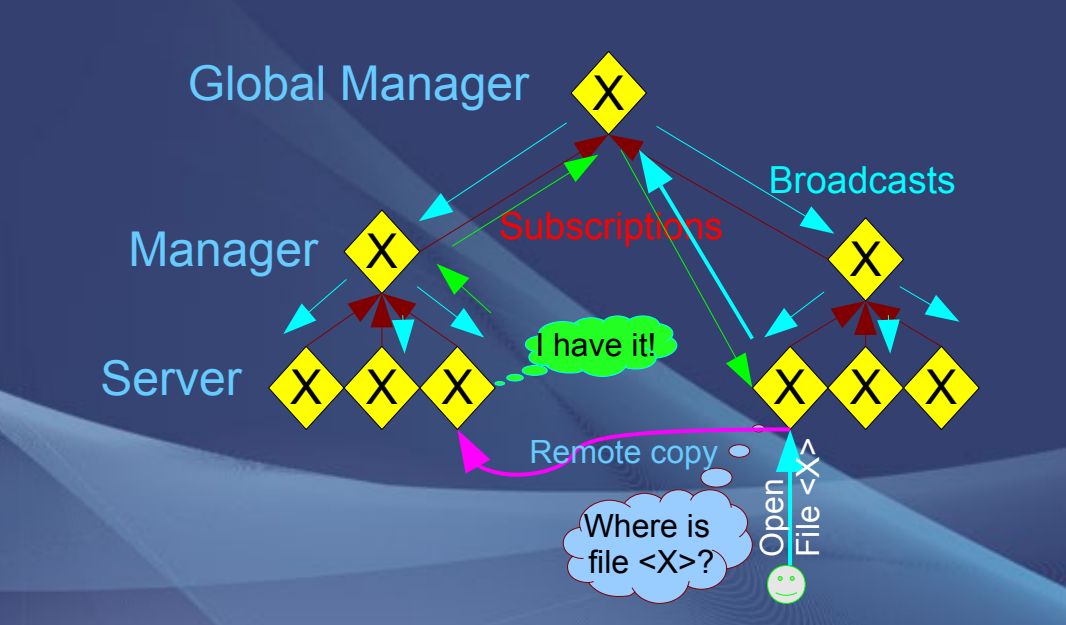

•If a file is opened on a server and the file is missing

 $\sqrt{}$ 

- discover where it is
- stage/copy it into the server
- open the file for the client

•This requires still an external catalog knowing/defining where a file should be - without this policy definition

movements and space usage become chaotic

# Virtualizing xrootd Storage External Namespace

√

• The simplest way to complete xrootd as a global storage system is to add a central catalog with synchronous operations – ok if remote access protocol is used [ one central WAN request per file open] this model is implemented by ALICE – difficult if namespace has to be mounted [ high central WAN meta data request rate ]

# Virtualizing xrootd Storage FUSE plugin

### • POSIX is understood by all applications

- The most generic access 'protocol' to use
	- Every application can use it immedeatly
- Have an up to date xroot client in production for LHC experiment frameworks has been difficult up-to now
- Offers flexible extensions via extended attributes!

### FUSE prototype with write-back aggregation exists for xroot

- excellent read performance (1GBit ov. 1GBit)
- sufficient write performance (60 MB/s ov.1 Gbit)
	- Can also use direct IO for better write performance since used as data store and not for software executables!
- Profits from kernel buffer cache
- Supports krb5 & X509 authentication

## Virtualizing xrootd Storage eos prototype

- Currently developing prototype in IT-DSS extending xroot functionality with
	- Hierarchical & non-hierarchical (in-memory cached) Namespace with virtual ID support
	- Logical Volumes providing HA & Quota
		- Network RAID 0,1,5,6 (synchronous replication)
		- Application transparent Life Cycle Management (filesystem drain, node replacement …)
	- Container based File Management
		- Define movements, placement and cache policies for file groups
	- Management Console ...

# Virtualizing xrootd Storage Extending Meta Data Handling

- For a global FS view the container (directory) structure has to be kept centrally
- These can be classified as
	- read-only container
	- read-write container sync
	- read-write container async
- The container MD defines the authorization and the location policies
	- where the content is persistent
	- where the content is volatile (cacheable)

# Virtualizing xrootd Storage Extending Meta Data Network

**Example of an async r/w container**

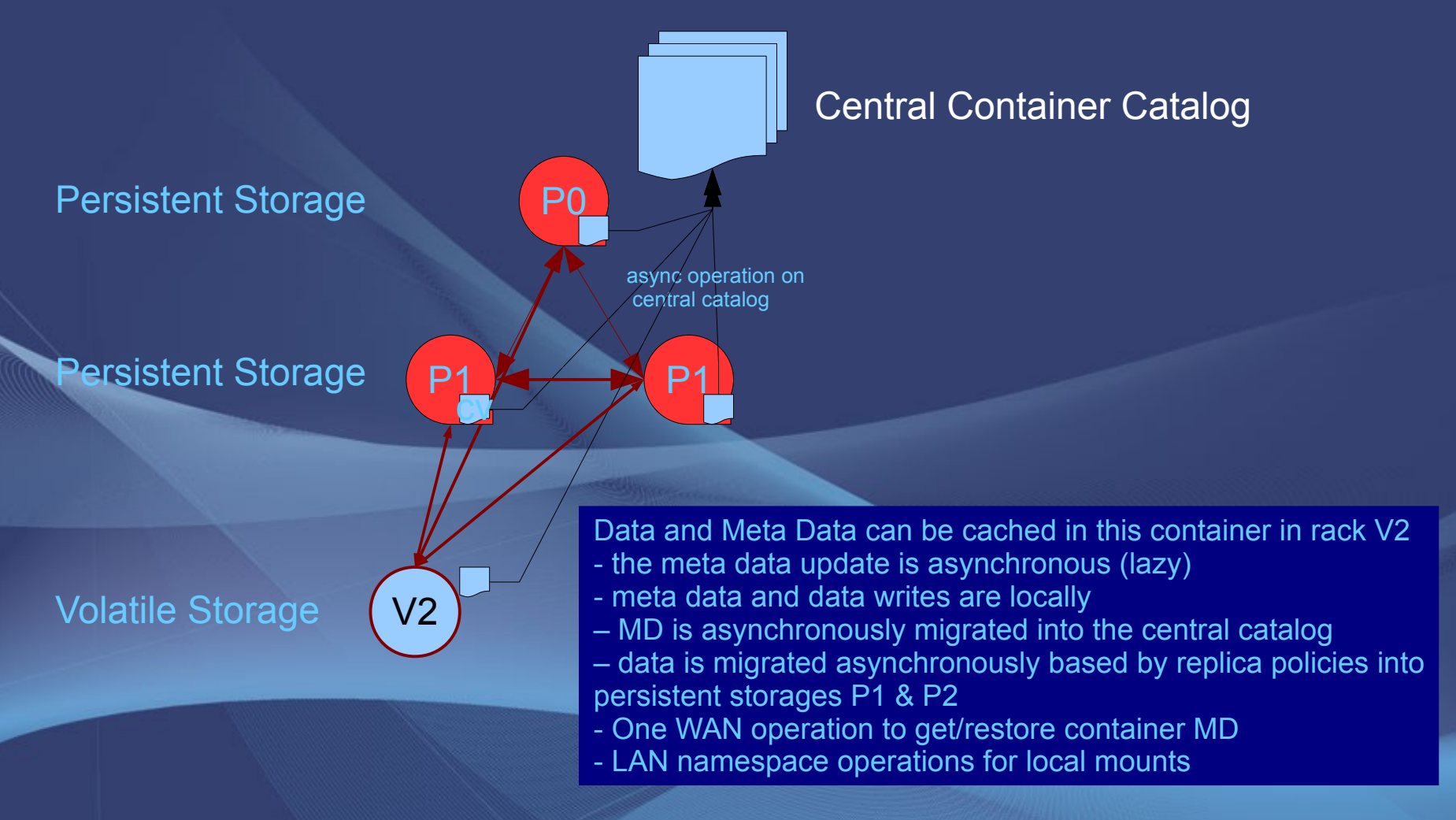

### Virtualizing xrootd Storage Efficient Caching

- Via FUSE kernel cache is not persistent and not shared within a storage cluster
- Like to have a shared cache built by all nodes with storage space which can cache partial files

• xroot OssCache extension

### Virtualizing xrootd Storage Volatile Page Cache - OssCache

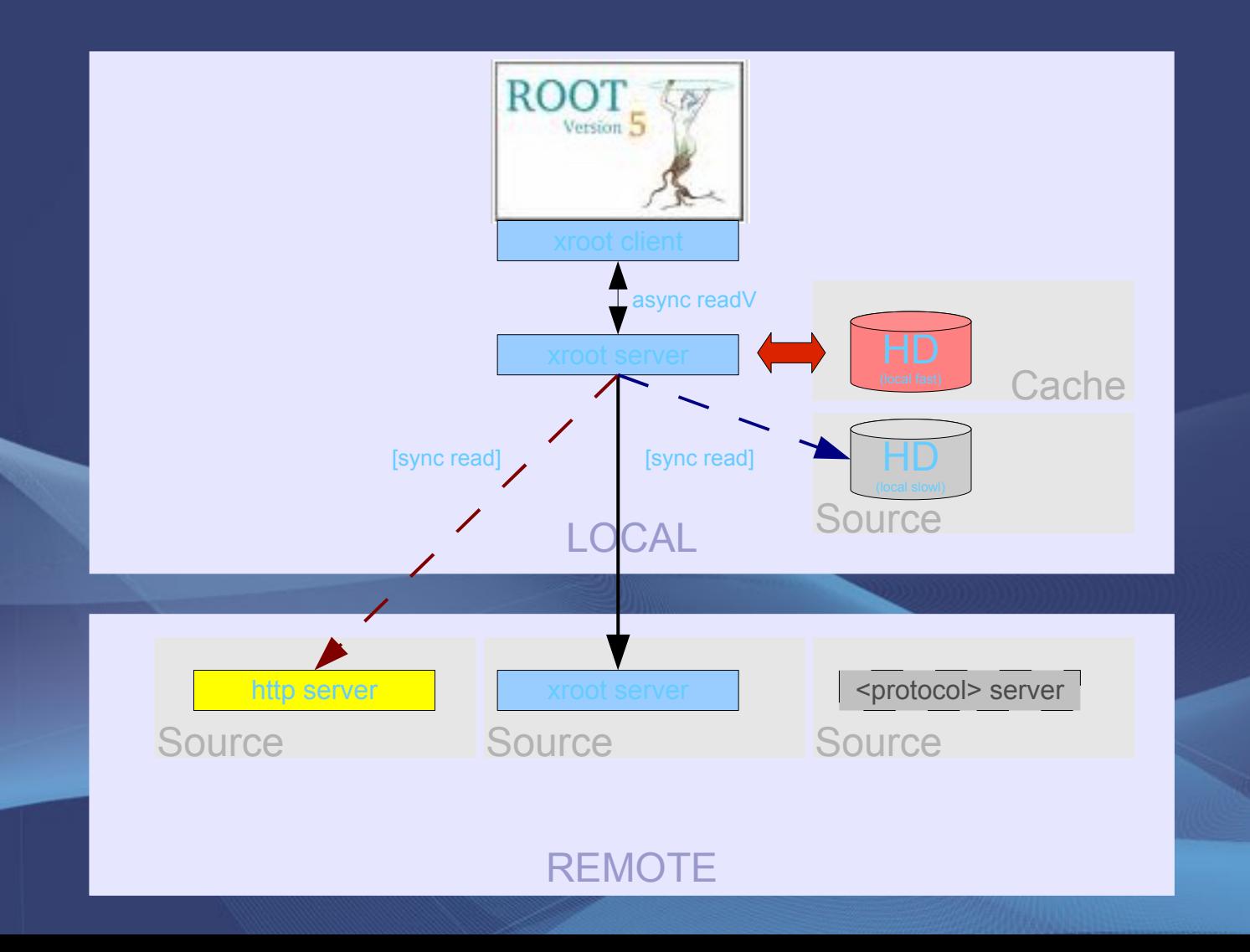

# Virtualizing xrootd Storage Volatile Page Cache - OssCache

Local Client File Caching

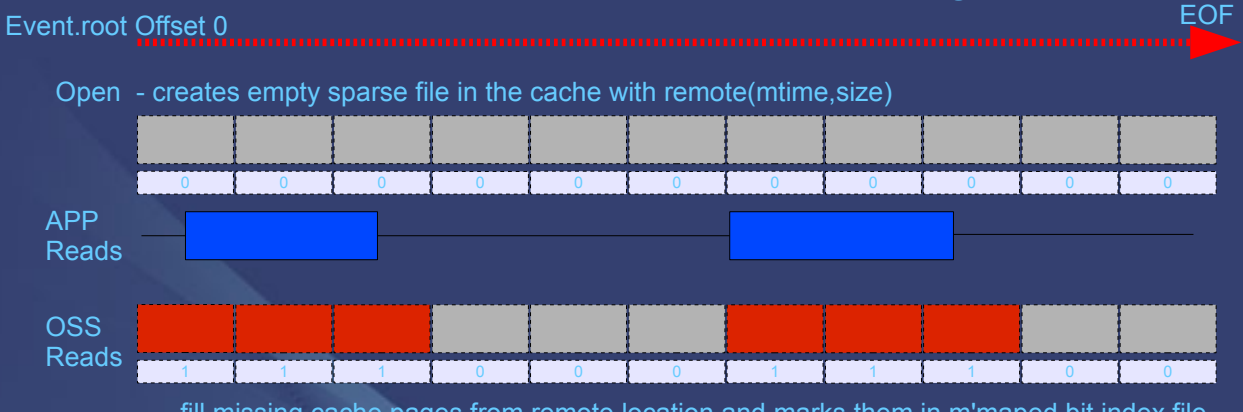

- fill missing cache pages from remote location and marks them in m'maped bit index file

Read of missing page:

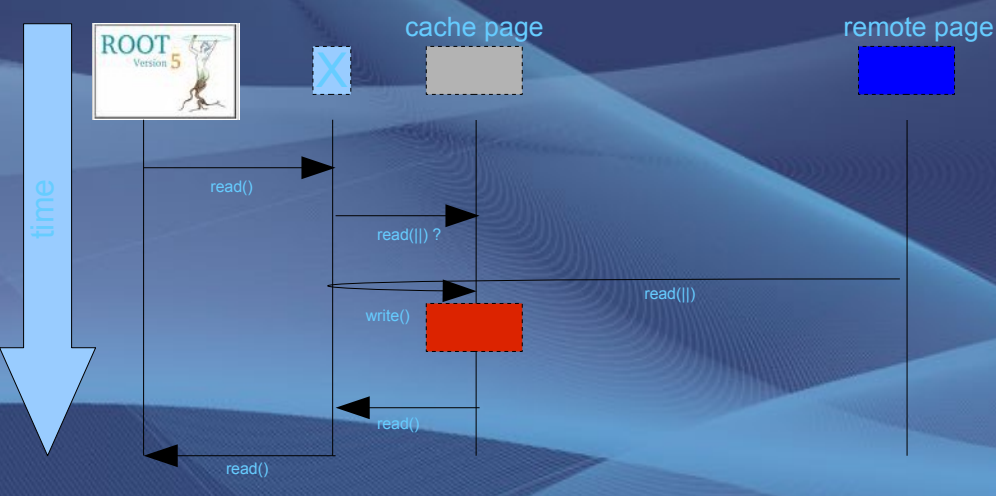

# Complete picture of a fully virtualized storage system

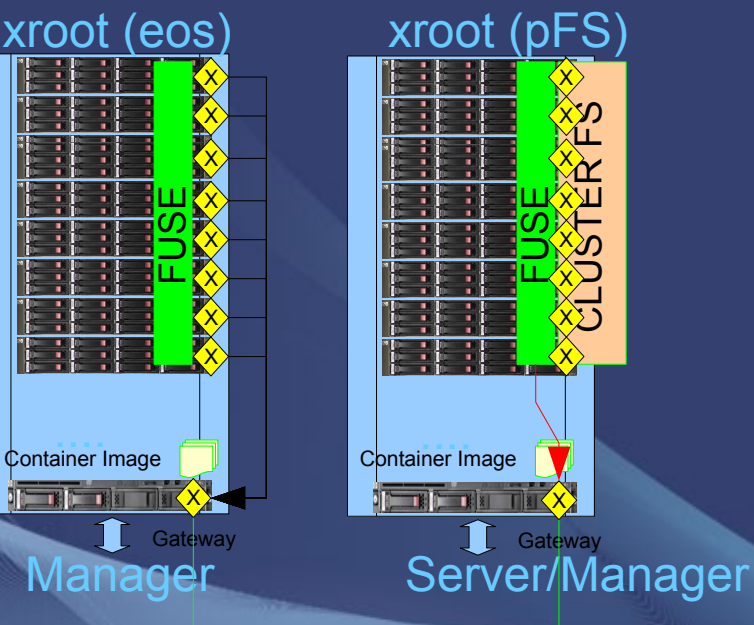

#### **FUSE(xroot) layer:**

- Provides global namespace via cached or global container
- Uses xroot pool or cluster FS like an object store
- Implements a persistent passive (on-deman) page cache using container policies
- Takes care of authorization as defined for each container • Takes care of file placement and replication policies

**Global Manager** 

**Container** Catalog

### **Conclusions**

- Local Storage Virtualization is commercially available (VSAN, Cluster Filesystems)
	- there are also attempts for 'globalization'
	- CERN DSS prototype for a non-commercial solution providing a virtual storage system based on xrootd (eos)
- Storage virtualization can be extended to a global scale
	- Global virtualization can be done using xrootd
		- requires to adjust few customized pieces (container catalog, VM Fuse layer )

#### • Proposed virtualized storage system allows

- simple management of analysis clusters via a persistent cache layer and cache policies (no active data movements like FTS … )
- to use any mountable storage system as local data store
- to use standard POSIX access via global mount point
	- FUSE can be easily deployed within a virtual machine ;-) (however without mount point complete system would be simpler!)

• Subject touches LHC DM and can help to simplify DM in general!

### Thank you for your attention! Question or Comments?